# **Installation de Meshcentral sur LXC**

### **Liens**

- [Installation Guide](http://info.meshcentral.com/downloads/MeshCentral2/MeshCentral2InstallGuide.pdf)
- [User's Guide](http://info.meshcentral.com/downloads/MeshCentral2/MeshCentral2UserGuide.pdf)

# **Outils**

```
apt install net-tools bash-completion software-properties-common
dpkg-reconfigure locales
cat <<EOF | tee -a /etc/bash.bashrc
if [ -f /etc/bash completion ]; then
         . /etc/bash_completion
fi
EOF
```
# **Réseau**

```
cat <<EOF | tee /etc/netplan/10-lxc.yaml
network:
   version: 2
   ethernets:
     eth0:
       dhcp4: no
       dhcp6: no
       addresses:
          - 10.0.3.133/24
       gateway4: 10.0.3.1
       nameservers:
         addresses:
            - 213.186.33.99
            - 8.8.8.8
EOF
```
# **Meshcentral**

```
apt install -y nodejs npm
node -v
npm -v
```
Pielo.net - Wiki - https://wiki.pielo.net/

```
apt install mongodb -y
systemctl start mongodb
systemctl enable mongodb
setcap cap net bind service=+ep /usr/bin/node
echo "@reboot setcap cap net bind service=+ep /usr/bin/node" | crontab -
useradd -r -d /opt/meshcentral -s /sbin/nologin meshcentral
mkdir /opt/meshcentral
cd /opt/meshcentral
npm install meshcentral
npm install archiver@4.0.2 otplib@10.2.3 mongodb
mkdir /opt/meshcentral/meshcentral-data
chown -R meshcentral:meshcentral /opt/meshcentral
chmod 755 -R /opt/meshcentral/meshcentral-*
cat <<'EOF' | tee /opt/meshcentral/meshcentral-data/config.json
{
     "settings": {
         "MongoDb": "mongodb://127.0.0.1:27017/meshcentral",
         "WANonly": true,
         "_Port": 443,
         "_RedirPort": 80,
         "_AllowLoginToken": true,
         "_AllowFraming": true,
         "_WebRTC": false,
         "_ClickOnce": false,
         "_UserAllowedIP" : "127.0.0.1,::1,10.0.3.1"
     }
}
EOF
sudo -u meshcentral node ./node modules/meshcentral
```
# **Systemd service**

```
cat <<EOF | tee /etc/systemd/system/meshcentral.service
[Unit]
Description=MeshCentral Server
[Service]
Type=simple
LimitNOFILE=1000000
ExecStart=/usr/bin/node /opt/meshcentral/node_modules/meshcentral
WorkingDirectory=/opt/meshcentral
Environment=NODE_ENV=production
User=meshcentral
Group=meshcentral
Restart=always
# Restart service after 10 seconds if node service crashes
```
RestartSec=10 # Set port permissions capability AmbientCapabilities=cap\_net\_bind\_service

#### [Install]

WantedBy=multi-user.target EOF

systemctl enable meshcentral.service systemctl start meshcentral.service systemctl status meshcentral.service systemctl stop meshcentral.service

From: <https://wiki.pielo.net/>- **Pielo.net - Wiki**

Permanent link: **<https://wiki.pielo.net/meshcentral-sur-lxc?rev=1604848371>**

Last update: **2020/11/08 16:12**

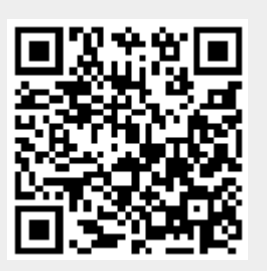